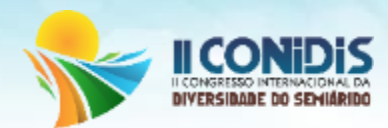

# **CLASSIFICAÇÃO DO USO E OCUPAÇÃO DO SOLO DA ILHA DO GOVERNADOR – RJ, ATRAVÉS DO SOFTWARE ENVI**

Bruno Menezes da Cunha Gomes<sup>1</sup>; Yuri Tomaz Neves<sup>2</sup>; Thiago de Sá Sena<sup>3</sup>; Maria Ingridy Lacerda  $D$ iniz<sup>4</sup>.

> *Universidade Federal do Rio de Janeiro, brunocunhaeng@gmail.com. Universidade Federal de Pernambuco, yuutomaz@gmail.com. Universidade Estadual da Paraíba, tg.777@hotmail.com. Universidade Estadual da Paraíba, ingridy\_m12@hotmail.com.*

**Resumo**: Diversas são as transformações que o meio ambiente graças a humanidade, ocasionado diversas consequências ao equilíbrio do sistema. Assim, com o passar das décadas, a população mundial cresce ao ritmo que a demanda por recursos naturais acompanha tal crescimento. O artigo tem como objetivo a elaboração de mapas de uso e ocupação do solo de uma imagem Landsat do ano de 2017 da Ilha do Governador-RJ, utilizando do software ENVI 4.2. Para a obtenção do material necessário nessa pesquisa foi obtido imagens de satélites através da base do Instituto Nacional de Pesquisas Espaciais (INPE), na plataforma "Catálogo de Imagens", onde estão disponíveis, gratuitamente, imagens de mais de 15 satélites diferentes. Para o presente trabalho foram utilizadas todas as bandas baixadas, exceto a banda 6. Todas as 7 bandas (1, 2, 3, 4, 5, 7 e 8) foram selecionadas no programa ENVI, onde, primeiramente foram ajustadas a uma mesma dimensão e posteriormente agrupadas para a devida leitura do programa, onde o conjunto das 7 imagens fossem transformadas. A banda 6 não foi utilizada, tendo em vista que representa o infravermelho termal, e pode causar alterações nos mapas de uso e ocupação do solo. Além disso, a banda 6 é a única que se encontra em tamanho diferente das demais, e caso fosse utilizada, deveria ser redimensionada. Assim, depois de todos os métodos avaliados por meio dos resultados obtidos, pode-se concluir que o método de classificação mais precisos foi o da máxima verossimilhança com 6 bandas, uma vez que os valores dos parâmetros "overall accuracy" e Kappa foram os maiores. Assim, percebe-se um alto grau de uso de ocupação do solo da região em estudo, o que comprova que o método pode ser usado em áreas que sofram a degredação ambiental como o semi-árido Paraibano.

**Palavras-Chave:** Sensoriamento remoto; Envi; Ocupação do Solo.

#### **Introdução**

Neste modo, torna-se fundamental o conhecimento onde são realizadas as transformações mais significativas, a fim de minimizar os impactos causados pelas ações antrópicas. Crepani et al. (2001) afirma de forma categórica que "antecedendo qualquer ocupação, deve-se conhecer os componentes físicos - bióticos (Geologia, Geomorfologia, Pedologia, Fitogeografia e Clima) [...]". Um dos exemplos da ação antrópica modificando a paisagem é a instalação de unidades hidrelétricas, que gera inúmeras impactos socioambientais.

Já para Oliveira e Pinto (2003), diagnosticar o uso da terra é de fundamental importância para dar subsídios à estruturação de um plano de manejo sustentável de uma bacia hidrográfica, por exemplo. Neste prisma, surge como ferramenta o sensoriamento remoto, que é a ciência e arte de receber informações sobre um objeto, área ou fenômeno a partir da análise de dados obtidos de uma

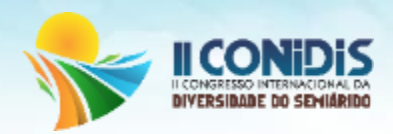

forma tal que não haja contato direto com este objeto, área ou fenômeno. Para se obter estas informações, a forma de transmissão dos dados é realizada pela radiação eletromagnética, supondo que esta possa chegar diretamente ao sensor.

Pelo princípio da conservação da energia, parte da radiação eletromagnética incidente sobre a superfície de um material irá ser refletida por esta superfície, parte será absorvida e outra parte pode ser transmitida, caso a matéria possua alguma transparência. A soma desses três componentes, refletância, absorbância e transmitância, é sempre igual, em intensidade, à energia incidente.

A determinação da natureza dos objetos por meio do sensoriamento remoto é baseada na refletância dos materiais em cada banda do espectro, sendo esta proporcional à razão da radiação refletida pela radiação incidente. Quando as respostas espectrais de vários materiais são conhecidas, as propriedades de alvos desconhecidos podem ser determinadas pela comparação das respostas espectrais desses alvos com os dados de referência. Assim, os satélites tornam-se uma poderosa ferramenta no mapeamento de áreas e estudo de recursos naturais.

A determinação e a diferenciação da vegetação pelos métodos de sensoriamento remoto, por exemplo, são possíveis no intervalo entre 0,4-2,5 μm. Já as curvas espectrais dos solos sem vegetação, de minerais e das rochas apresentam baixos valores de reflexão no intervalo espectral correspondente ao azul, e aumentam seus valores de reflexão continuamente em direção da luz vermelha. Já as áreas urbanas são caracterizadas por uma aparência heterogênea, causada pelo fato de a variação interna dessas áreas ser muito grande, devido à sua própria natureza.

Uma vez que a refletividade é influenciada por formas, materiais e tipos de cobertura diferentes, a detecção de áreas urbanizadas pode representar um fator limitante para aplicação de classificações automáticas, pois a informação espectral pode ser parecida com a de solos puros ou de áreas agrícolas, os quais são caracterizados por um aumento regular da reflexão no intervalo do ultravioleta até o infravermelho.

Outro fator de grande importância para o sensoriamento remoto é a resolução das imagens, que se desdobram em quatro categorias: a resolução espacial, a resolução espectral, a resolução radiométrica e a resolução temporal.

A resolução espacial é determinada pela capacidade do detector em distinguir objetos na superfície terrestre. Já a resolução espectral possui um conceito inerente às imagens multiespectrais, sendo definida pelo número de bandas espectrais de um sensor e pela amplitude do intervalo de

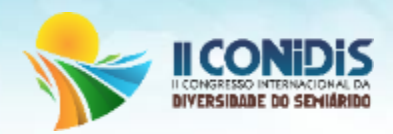

comprimento de onda de cada banda. A resolução radiométrica é dada pelo número de valores digitais, representando níveis de cinza, usados para expressar os dados coletados pelo sensor.

Esses métodos vêm sendo usados para estudar a cobertura do solo graças um aumento no interesse desse estudo em toda a sociedade, pois além de monitorar os possíveis impactos ambientais, pode-se acompanhar o desenvolvimento sócioeconômico de um local, tanto em escala municipal, regional e até mesmo global (MONTEBELO et al, 2005). O conhecimento do uso e cobertura do solo favorece para que medidas que garantam a preservação e manutenção do meio ambiente e a gestão do espaço seja adequada à realidade (SCHLINDWEIN et al., 2007).

## **Metodologia**

#### **Região de estudo**

A região estudada nesse trabalho foi a Ilha do Governador que está localizada no lado ocidental do interior da Baía de Guanabara, no estado do Rio de Janeiro. A região é dotada de quatorze bairros do Rio de janeiro (Figura1) com uma população aproximada de 212.574 habitantes (IBGE, 2010), dispostas como mostra a tabela 1.

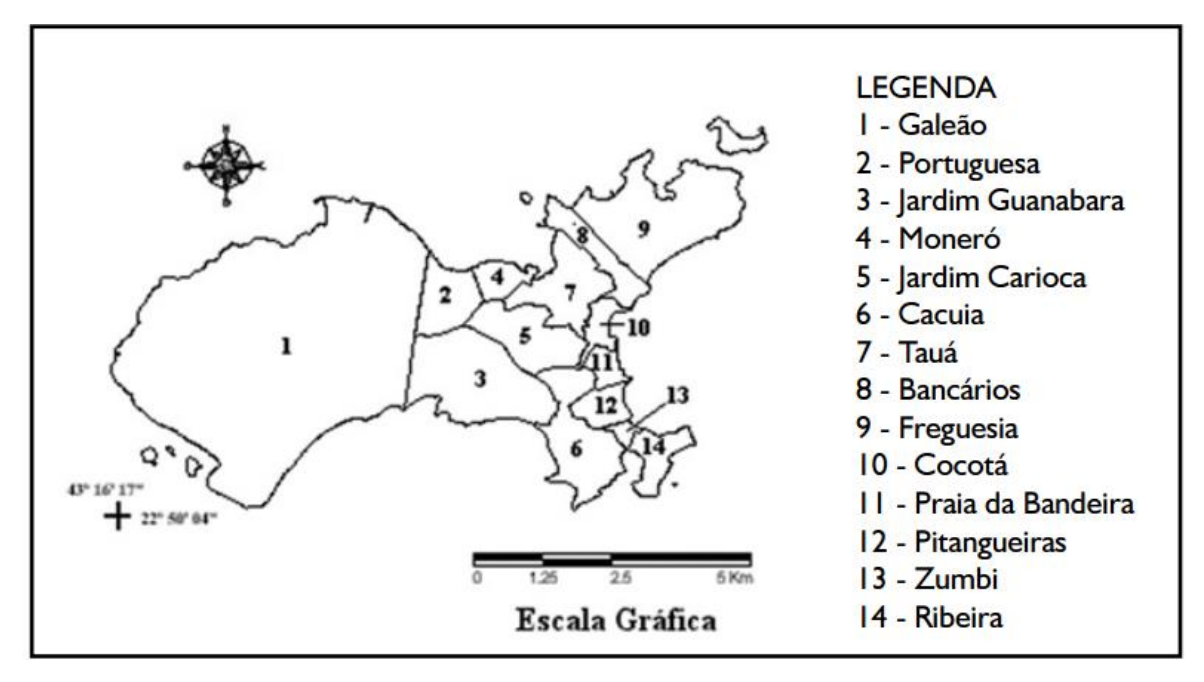

Figura1 – Localização dos bairros situados na Ilha no Governador Fonte: Adaptado do Atlas Rio do Instituto Pereira Passos (1998)

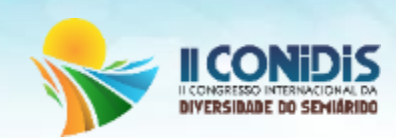

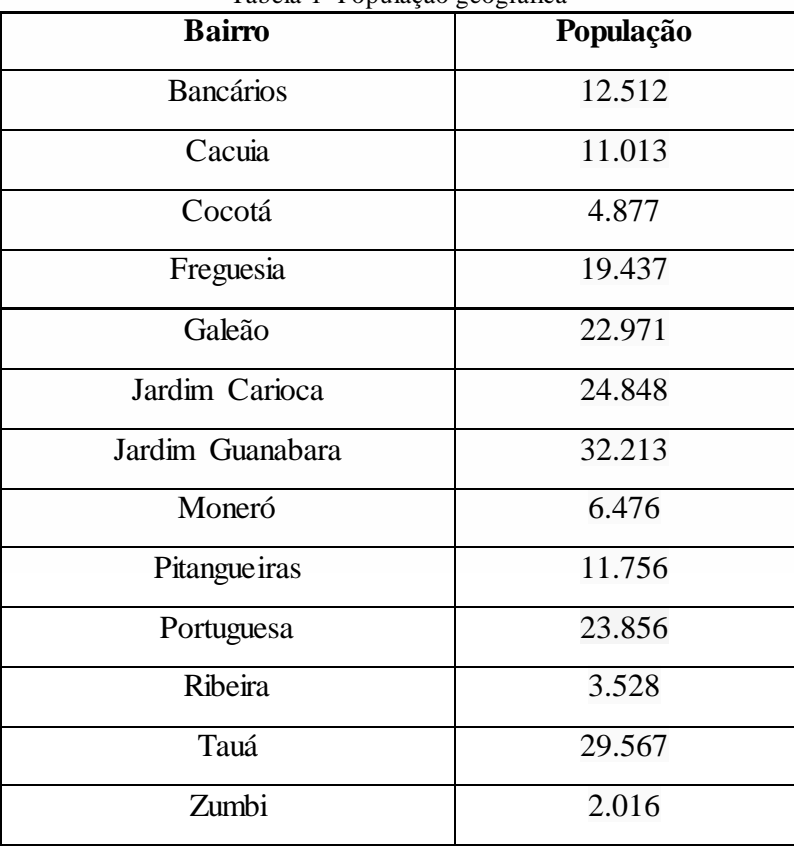

Tabela 1- População geográfica

Fonte- (IBGE,2010)

A zona de estudo (Figura 2) possui uma área estimada de 40,81 km², com uma população tradicionalmente residencial, atualmente apresenta características mistas, compreendendo ainda indústrias, comércio e serviços.

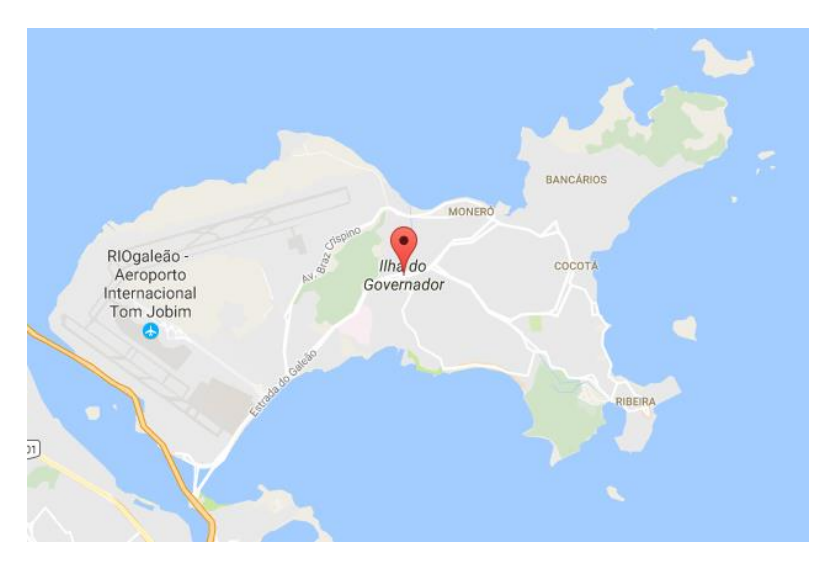

Figura 2 – Limites geográficos da Ilha no Governador Fonte: Google Maps

(83) 3322.3222 contato@conidis.com.br **www.conidis.com.br**

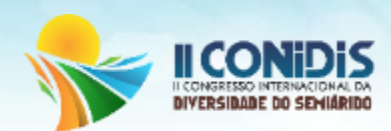

#### **Software ENVI**

O Environmental for Visualizing Images (ENVI) é um software comercial para processamento de dados de sensoriamento remoto, mas que provê a visualização e análise de imagens de diferentes tamanhos e em inúmeros formatos (HORTA, 2009). Seu fabricante, a Reasearch Systems Inc (RSI), o desenvolveu a partir da linguagem IDL, que é uma linguagem flexível de quarta geração com ferramentas de representação gráfica e visualização em forma de funções e rotinas facilmente acessíveis ao usuário.

O ENVI é comercializado de duas formas: com e sem a linguagem de desenvolvimento IDL. A versão com esta linguagem permite integrar ao software aplicações linguagem IDL, que possui os mais avançados algoritmos para o tratamento espectral de dados (HORTA, 2009).

#### **Obtenção da imagem**

Para a obtenção do material necessário nessa pesquisa foi obtido imagens de satélites através da base do Instituto Nacional de Pesquisas Espaciais (INPE), na plataforma "Catálogo de Imagens", onde estão disponíveis, gratuitamente, imagens de mais de 15 satélites diferentes. Os parâmetros básicos necessários para a obtenção de uma imagem são: intervalo de tempo, cobertura máxima de nuvens (%), mosaico da passagem, país, município, estado, órbita, ponto e interface gráfica.

Vale ressaltar ainda, que as imagens são enviadas somente aos usuários previamente cadastrados na plataforma. O cadastramento para recebimento das imagens requer um e-mail e uma senha para acesso. Posterior ao cadastramento, as imagens desejadas foram solicitadas e recebidas no endereço eletrônico cadastrado. As imagens recebidas ficam disponíveis para download no máximo 5 dias, posterior a esse tempo, é necessário realizar uma nova solicitação de imagens para conseguir baixa-las.

Assim, após do acesso do site do INPE a região de interesse para obtenção das imagens é selecionada de acordo com os seguintes critérios: intervalo de tempo, cobertura máxima de nuvens (%), mosaico da passagem, país, município, estado, órbita, ponto e interface gráfica. O site para consulta dessas informações está disponível em: http://www.dgi.inpe.br/CDSR/ e tais informações descritas acima podem ser visualizadas na figura 3.

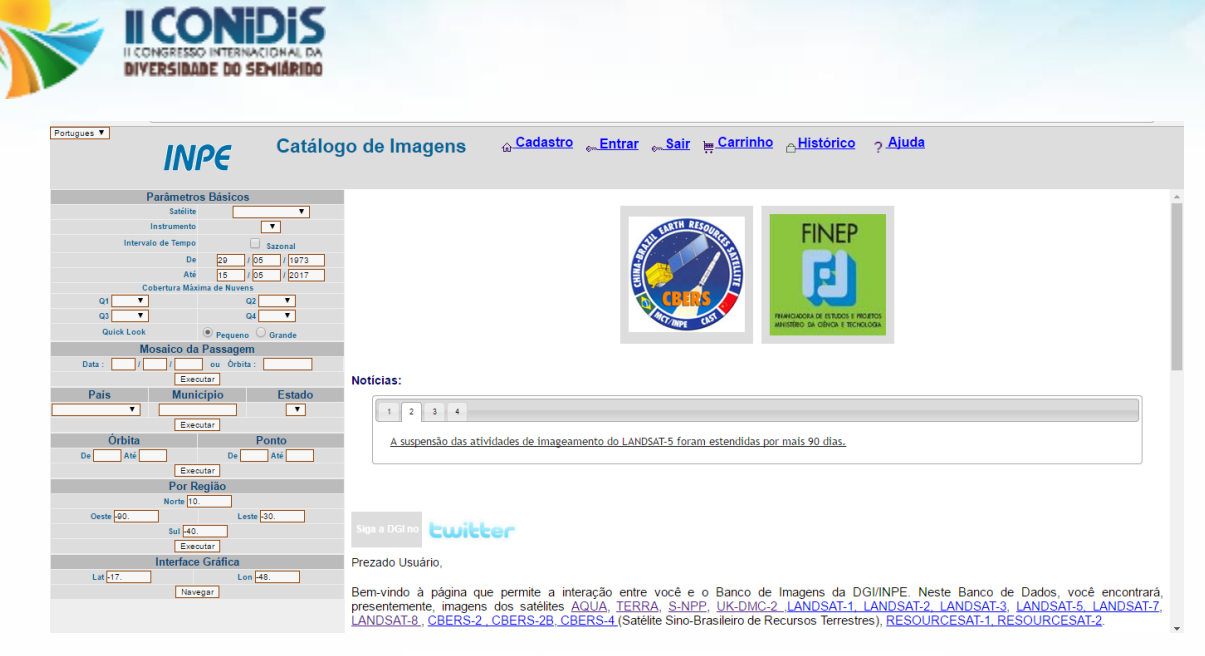

Figura 3 – Plataforma catálogo de imagens Fonte - http://www.dgi.inpe.br/CDSR/

Após selecionar os critérios iniciais para gerar a imagem, outra janela do INPE irá abrir para a seleção da região, de acordo com os pontos pré-determinados e mapeados.

# **Resultados e discussão**

As imagens que são compostas por bandas e que foram solicitadas no site do INPE são recebidas no endereço eletrônico em forma de link para serem baixadas. Foram recebidas as bandas: 1, 2, 3, 4, 5, 6, 7, 8, para cada um dos quatro pontos escolhidos. Para o presente trabalho foram utilizadas todas as bandas baixadas, exceto a banda 6. Todas as 7 bandas (1, 2, 3, 4, 5, 7 e 8) foram selecionadas no programa ENVI, onde, primeiramente foram ajustadas a uma mesma dimensão e posteriormente agrupadas para a devida leitura do programa, onde o conjunto das 7 imagens fossem transformadas em apenas uma imagem. Como dito anteriormente, a banda 6 não foi utilizada, tendo em vista que representa o infravermelho termal, e pode causar alterações nos mapas de uso e ocupação do solo. Além disso, a banda 6 é a única que se encontra em tamanho diferente das demais, e caso fosse utilizada, deveria ser redimensionada.

A imagem de seleção e manuseio da área de interesse, no programa ENVI, é dada por um retângulo vermelho, com três opções de zoom, conforme ilustrado na Figura 4. À direita, pode-se observar a nova imagem reagrupada de nome "ILHA" dotada de 6 bandas.

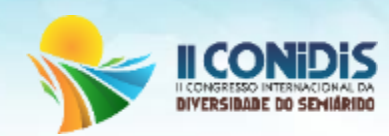

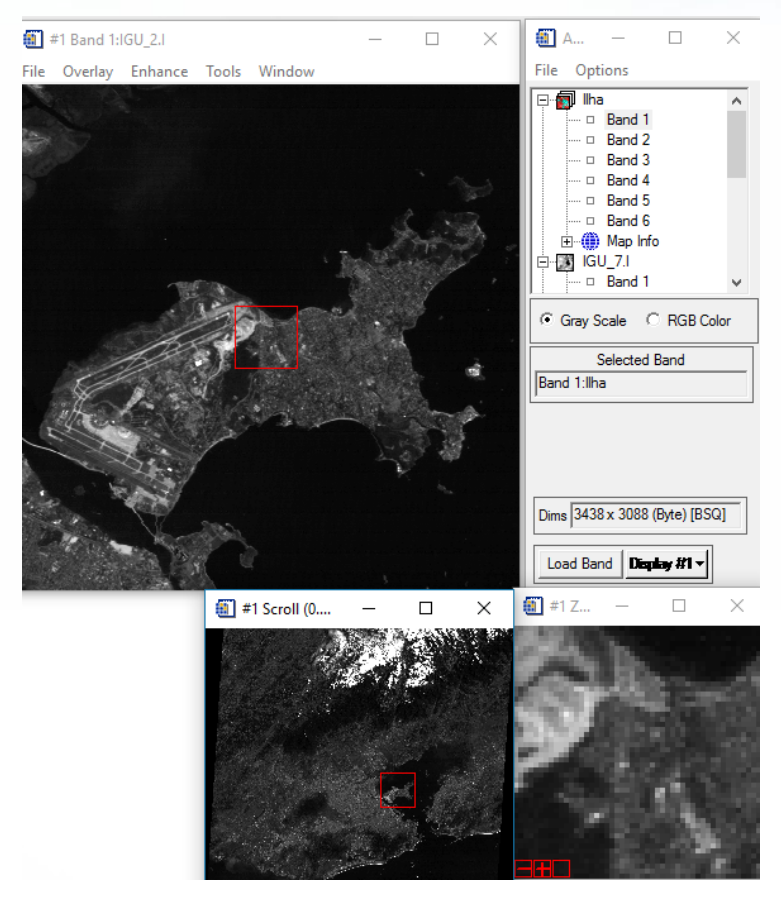

Figura 4– Área de trabalho do Software ENVI 4.2 e a imagem agrupada. Fonte – ENVI 4.2

O NDVI (Normalized Difference Vegetation Index) ou IVDN (Índice de Vegetação por Diferença Normalizada) é um índice utilizado principalmente em estudos ambientais, uma vez que é capaz de representar a cobertura vegetal de determinada região.

Sua geração se dá pela diferença entre a refletância do infravermelho próximo (IVP) e a refletância do vermelho (V), dividida, respectivamente, pela soma das duas refletâncias. Essa equação gera um índice que varia de -1 a 1 e quanto maior for o valor do índice maior será a presença de vegetação. A equação 1 que descreve o NVDI pode ser observada abaixo.

$$
NDVI = (IVP - V) / (IVP + V)
$$
\n(1)

Assim, após o primeiro agrupamento realizado com as 6 bandas disponíveis, um segundo foi realizado. A imagem "Itabira" foi agrupada a imagem "NVDI"

> (83) 3322.3222 contato@conidis.com.br **www.conidis.com.br**

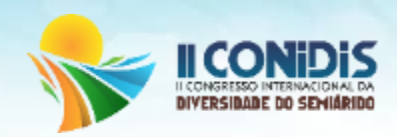

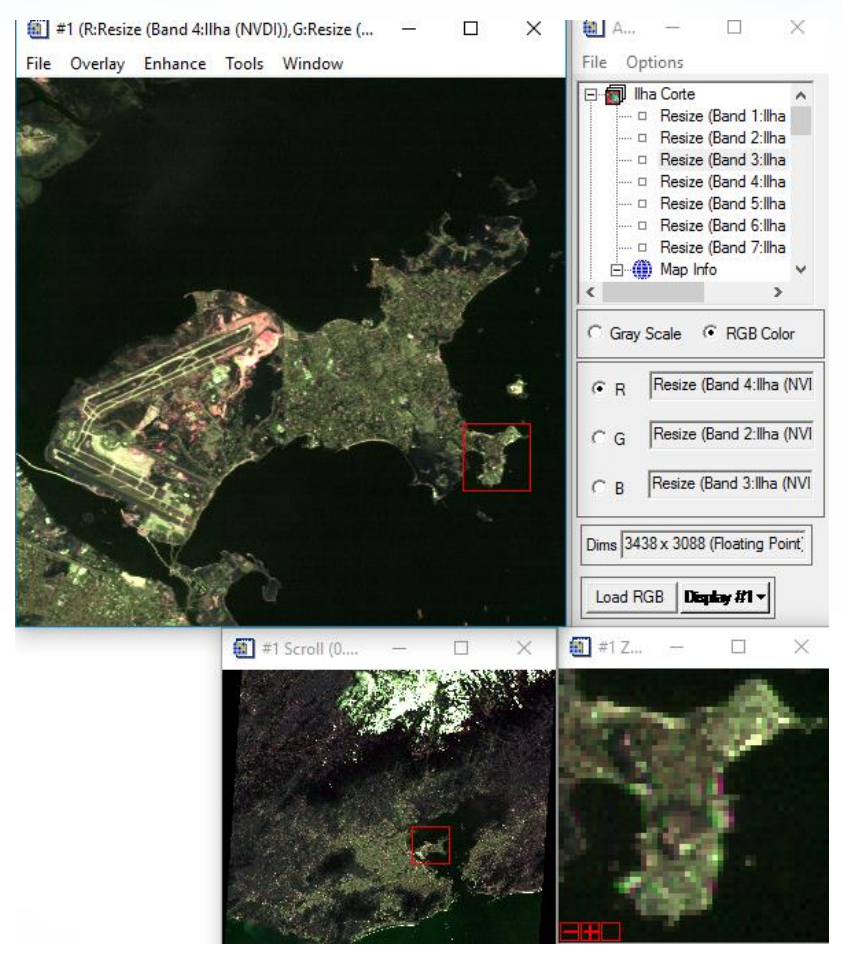

. Figura 5– Área de trabalho do Software ENVI 4.2 e a imagem agrupada com NVDI. Fonte – ENVI 4.2

#### **Classificação supervisionada**

O princípio de classificação supervisionada é baseado no uso de algoritmos para se determinar os pixels que representam valores de reflexão característicos para uma determinada classe. A classificação supervisionada é a mais utilizada na análise quantitativa dos dados de sensoriamento remoto.

Neste tipo de classificação também ocorre na imagem a separação em cores de tipos de cobertura existente. Porém, diferentemente da classificação não supervisionada, na classificação supervisionada, as classes são determinadas através da marcação de polígonos na imagem. A esses polígonos são associados os nomes e as cores das classes que serão visualizadas na figura após o método. A qualidade da classificação é função, principalmente, da homogeneidade da marcação dos polígonos, ou seja, se desejamos classificar uma área com água, devemos nos certificar de delimitar o polígono em uma área com água apenas.

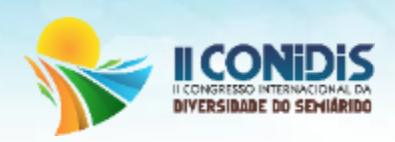

Para tanto, foram selecionadas e identificadas quatro regiões de interesse, as chamadas ROI's (Regions of Interest). As quatro ROI's são identificadas abaixo e ilustradas na Erro! Fonte de referência não encontrada. 10:

- Urbano, representado pela cor "red" e com 1,258 pixels localizados;
- Floresta, representado pela cor "green" e com 87 pixels localizados;
- Água, representado pela cor "blue" e com 4,858 pixels localizados;

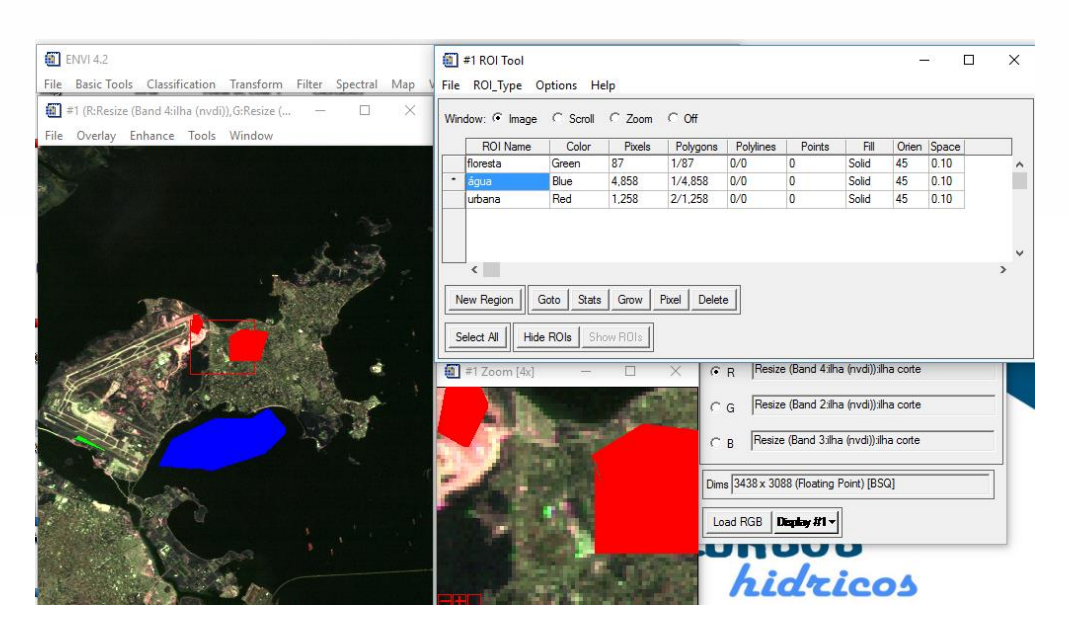

Figura 6– Reajuste com a classificação supervisionada. Fonte – ENVI 4.2

Assim, após feita as interações foi gerado como resultado pelo método da máxima verossimilhança (6 bandas). Este método é baseado no princípio de que a classificação errada de um pixel particular não tem mais significado do que a classificação errada de qualquer outro pixel na imagem. O usuário determina a significância nos erros de atributos especificados para uma classe em comparação a outras. Os resultados da simulação do mapa de uso e ocupação do solo para esse método podem ser vistos na Figura a seguir:

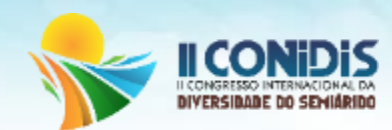

| <b>Ell</b> Class Confusion Matrix |                                                                              |                                                                                   |                                                                                                    |                                                              |                                             |                                                                    |
|-----------------------------------|------------------------------------------------------------------------------|-----------------------------------------------------------------------------------|----------------------------------------------------------------------------------------------------|--------------------------------------------------------------|---------------------------------------------|--------------------------------------------------------------------|
| File                              |                                                                              |                                                                                   |                                                                                                    |                                                              |                                             |                                                                    |
|                                   | Confusion Matrix: C:\Users\Bruno\Desktop\distminimum                         |                                                                                   |                                                                                                    |                                                              |                                             |                                                                    |
|                                   | Overall Accuracy = (4891932/4891932) 100.0000%<br>Kappa Coefficient = 1.0000 |                                                                                   |                                                                                                    |                                                              |                                             |                                                                    |
|                                   | Class<br>Unclassified<br>água [Blue] 4<br>urbana [Red]<br>Total              | Unclassifiedágua [Blue] 4urbana [Red]<br>0<br>$\mathbf 0$<br>$\Omega$<br>$\Omega$ | Ground Truth (Pixels)<br>$\Omega$<br>3421022<br>n.<br>3421022                                                              | $\Omega$<br>$\Omega$<br>1470910<br>1470910                   | Total<br>n<br>3421022<br>1470910<br>4891932 |                                                                    |
|                                   | Class<br>Unclassified<br>água [Blue] 4<br>urbana [Red]<br>Total              | Unclassifiedáqua [Blue] 4urbana [Red]<br>0.00                                     | Ground Truth (Percent)<br>0.00<br>$0.00$ $100.00$<br>$\begin{array}{cccc} 0.00 & & & 0.00 \ 0.00 & & & 100.00 \end{array}$ | 0.00<br>0.00<br>100.00<br>100.00                             | Total<br>0.00<br>69.93<br>30.07<br>100.00   |                                                                    |
|                                   | Class<br>Unclassified<br>água [Blue] 4<br>urbana [Red]                       | Commission<br>(Percent)<br>0.00<br>0.00<br>0.00                                   | Omission<br>(Percent)<br>0.00<br>0.00<br>0.00                                                                              | Commission<br>(Pixels)<br>0/3421022<br>0/1470910             | 0/0                                         | Omission<br>(Pixels)<br>$0\times 0$<br>0/3421022<br>0/1470910      |
|                                   | Class<br>Unclassified<br>água [Blue] 4<br>urbana [Red] 100.00                | Prod. Acc.<br>(Percent)<br>0.00<br>100.00                                         | User Acc.<br>(Percent)<br>0.00<br>100.00<br>100.00                                                                         | Prod. Acc.<br>(Pixels)<br>3421022/3421022<br>1470910/1470910 | $0\times 0$                                 | User Acc.<br>(Pixels)<br>∩∕∩<br>3421022/3421022<br>1470910/1470910 |

Figura 7– Resultados obtidos pelo método da máxima verossimilhança (6 bandas) Fonte – ENVI 4.2

## **Conclusões**

Através dos resultados obtidos, pode-se concluir que o método de classificação mais precisos foi o da máxima verossimilhança com 6 bandas, uma vez que os valores dos parâmetros "overall accuracy" e Kappa foram os maiores. Assim, percebe-se um alto grau de uso de ocupação do solo da região em estudo, o que comprova que o método pode ser usado em áreas que sofram a degredação ambiental como o semi-árido Paraibano.

#### **Referências**

CREPANI, E.; MEDEIROS, J. S.; FILHO, P. H.; FLORENZANO, T. G.; DUARTE, V.; BARBOSA, C. C. F. **Sensoriamento Remoto e Geoprocessamento Aplicados ao Zoneamento Ecológico-Econômico e ao Ordenamento Territorial.** São José dos Campos: INPE, 2001.

MONTEBELO, Letícia Ayres.; CASAGRANDE, Cátia Andersen; BALLESTER, Maria Victória Ramos.; VICTORIA, Reynaldo Luiz; CUTOLO, **Ana Paula Antônio. Relação entre uso e cobertura do solo e risco de erosão nas áreas de preservação permanente na bacia do ribeirão dos Marins**, Piracicaba-SP. XII Simpósio Brasileiro de Sensoriamento Remoto, 2005, Goiânia. XII Simpósio Brasileiro de Sensoriamento Remoto, 2005. p. 3829- 3836.

OLIVEIRA, A. M. M.; PINTO, S. A. F. **Análise da dinâmica do uso da terra: o estudo da bacia hidrográfica do Ribeirão São João, SP**.. In.: Geografia, Rio Claro-SP, v. 28, n. 2, p. 197-224, 2003.

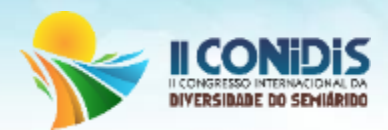

SCHLINDWEIN, Jaqueline Renata; DURANTIL, Raquel Rosa; CEMIN, Gisele; FALCADE, Ivanira; AHLERT, Siclério. **Mapeamento do uso e cobertura do solo do município de Caxias do Sul (RS) através de imagens do satélite CBERS. XIII** Simpósio Brasileiro de Sensoriamento Remoto, 2007, Florianópolis. XIII Simpósio Brasileiro de Sensoriamento Remoto, p. 1103-1107.

HORTA, I. M. F. **Levantamento dos Solos e Ocupação da superfície do Município de Nazareno/MG**. Dissertação de Mestrado – Universidade Federal de Lavras. Lavras, MG, 2009.